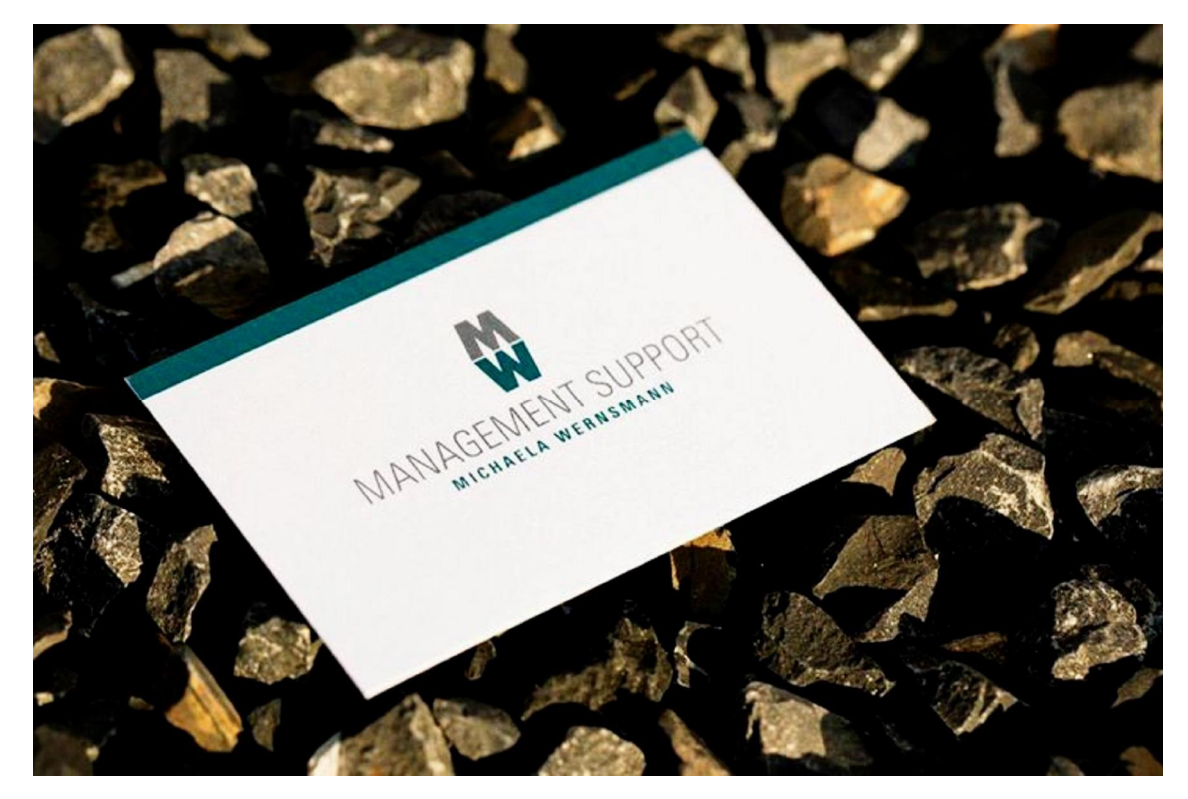

# **Newsletter 01/2016**

Liebe/r Leser/in,

eine neue Website, karitative Projekte, individuelle Schulungsangebote – ja, wir waren fleißig und dürfen Ihnen zunächst voller Stolz berichten, dass unsere Mitarbeiterin Sarah Scheunemann ihre Prüfung zur Fachkraft in der Finanzbuchführung erfolgreich bestanden hat. Ihr erweitertes Fachwissen wird Frau Scheunemann verstärkt im Bereich der vorbereitenden Buchführung einsetzen. Wir gratulieren zu diesem Erfolg, von dem neben MW Management Support vor allem unsere Kunden profitieren.

Viel Spaß mit unserem Newsletter wünscht

Ihr Team von MW Management Support

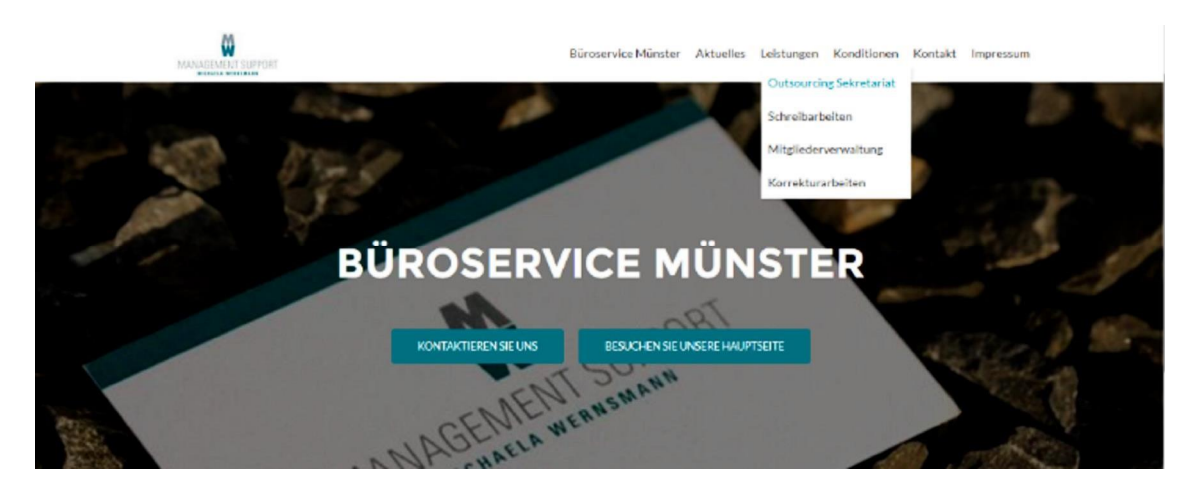

# **Büroservice Münster ist online**

Professionelle Büroorganisation ist gefragter denn je und unsere Kunden sind begeistert von unserem umfangreichen Angebot: "Das machen Sie auch?", hören wir immer wieder und präsentieren deshalb alle unsere Dienstleistungen rund ums Büro nun auf einer eigenen Website. Auf [www.bueroservice](http://www.bueroservice-/)muenster.de finden Sie unser komplettes Dienstleistungsangebot für Ihr Büro. Von vermeintlich einfachen Schreibarbeiten über die fachmännische Korrekturdienstleistung bis hin zur umfassenden Mitgliederverwaltung für Vereine – MW Management Support steht Ihnen professionell zur Seite! Alles ist möglich: Sie dürfen uns gerne langfristig als Ihr Rundum-Sorglos-Sekretariat buchen oder aber für einzelne Aufgabengebiete und ausgewählte Zeiträume beauftragen.

**Haben Sie schon eine Idee, was wir für Ihr Büro erledigen dürfen? Wir sind bereit!**

# **Infos aus unseren Projekten**

### **Burning Roads Ochtruper Fahrradmarathon**

Auch in diesem Jahr sind wir wieder für Burning Roads aktiv. In diesem Jahr gibt es für uns bei der Veranstaltungsorganisation besonders viel zu tun, denn wir planen die Jubiläumsausgabe , Edition X' am 18.06.2016 unter dem Motto "Rock or Roll!".

Alle Startgelder und Spenden der sportlichen Veranstaltung gehen an die Organisation Roter Keil, ein Netzwerk, dass sich gegen sexuelle Gewalt gegen Kinder und Jugendliche einsetzt. Es lohnt sich dabei zu sein – auf dem Rennrad oder als Zuschauer bei der Zielankunft. Als besonderes Highlight erwarten wir

einen prominenten Schutzengel des Roten Keils: Fabian Wegmann, Sebastian Kehl oder Atze Schröder? Das wird noch nicht verraten!

**Steht bei Ihnen eine Großveranstaltung oder ein Event im kleineren Rahmen an? Wir planen das für Sie!**

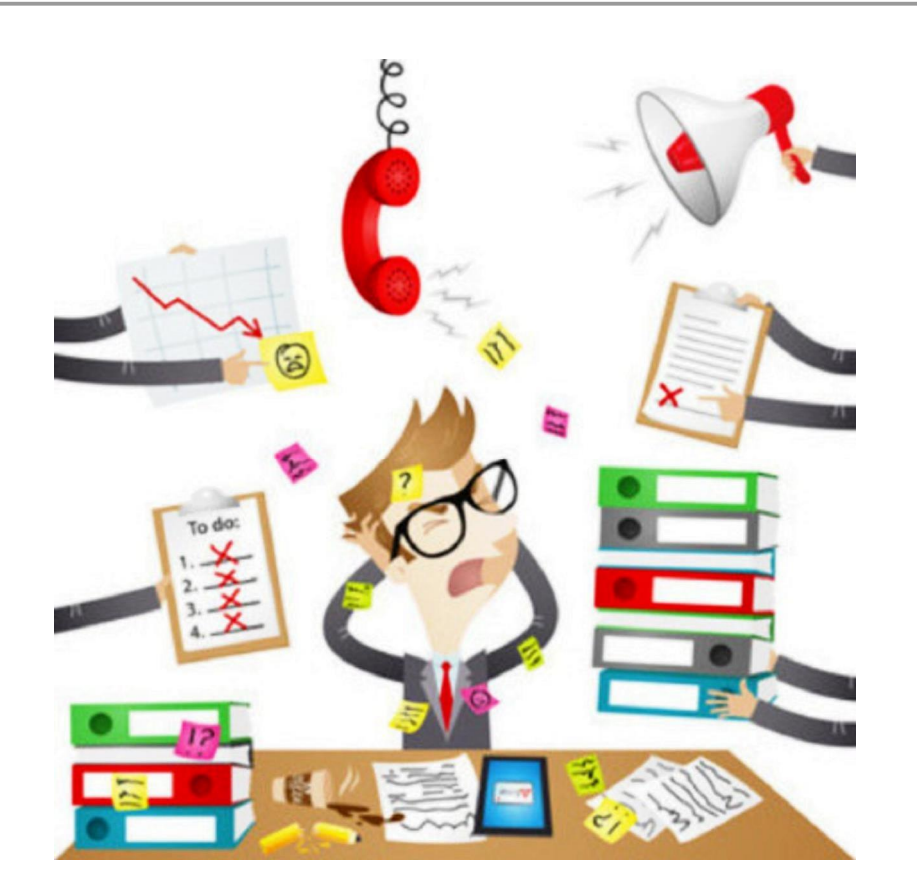

# **Einsteigerpaket "Wie organisiere ich mich selbst?"**

Bei Ihnen im Büro herrscht das so genannte "organisierte Chaos"? Spätestens, wenn nur noch eine Person den Durchblick hat, sollten Sie wieder Ordnung auf den Schreibtisch und in die Ablage bringen. Durch unseren Blick von außen und aufgrund unserer jahrelangen Erfahrung in Büros deutschlandweit können wir Ihnen direkt sagen, welche Schwachstellen es zu optimieren gilt. Dabei räumen wir nicht einfach auf, sondern gehen strategisch vor: Wie können Sie Ihre täglichen Arbeitsabläufe einfacher gestalten? Wo können Sie Zeit sparen? Hierzu erarbeiten wir gemeinsam mit Ihnen Lösungen, die individuell auf Ihr Büro abgestimmt werden. Keine Angst, wir kommen nicht mit bunten Ordnermappen, sondern mit jeder Menge praxisnaher Tipps und Tricks, die Sie direkt umsetzen können.

#### **Profitieren Sie von unserem Einsteigerpaket und organisieren Sie sich neu!**

### **Unser Einsteigerpaket – 5 Stunden zum Preis von 149 Euro (zzgl. MwSt.)**

Sie möchten sich über weitere Buchungspakete informieren? Hier geht es zu unseren Konditionen.

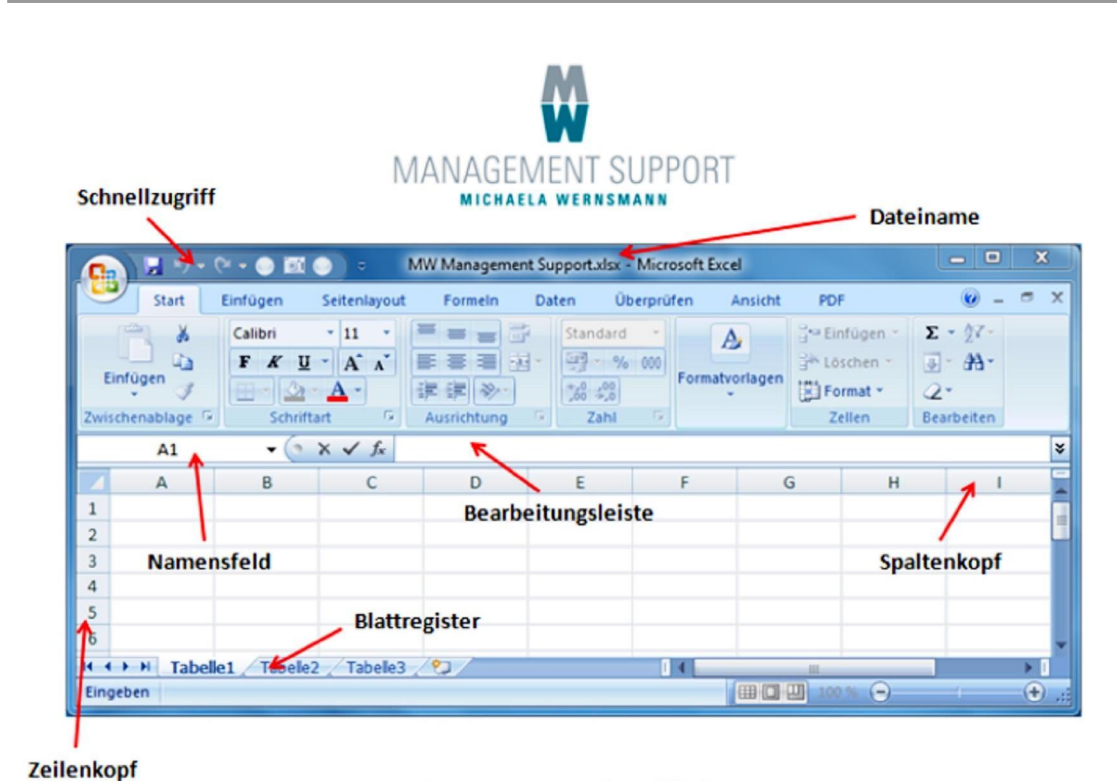

Die Benutzeroberfläche

### **Wissens-Paket** "Excel für Einsteiger"

Es gibt Menschen, die erstellen Tabellen in Word, weil Sie in Excel immer Probleme haben, in einer Zelle mehr als eine Zeile zu schreiben. Sie gehören auch dazu? Das können wir jetzt ganz einfach ändern: In unserem neuen Wissens-Paket "Excel für Einsteiger" erfahren Sie alles, was Sie wissen müssen, um Excel für Ihre privaten oder geschäftlichen Zwecke nutzen zu können. Formatierungen, Rechenfunktionen und Diagramme – wir zeigen Ihnen einfache Tricks, damit Zellen und Spalten Sie nicht länger in den Wahnsinn treiben.

**Wagen Sie mit uns den Wissensvorsprung und werden Sie Excel-Fan! 3-stündige Schulung für 99 Euro (zzgl. MwSt.)**

Sie möchten sich über Gruppenkonditionen informieren? Schreiben Sie uns!

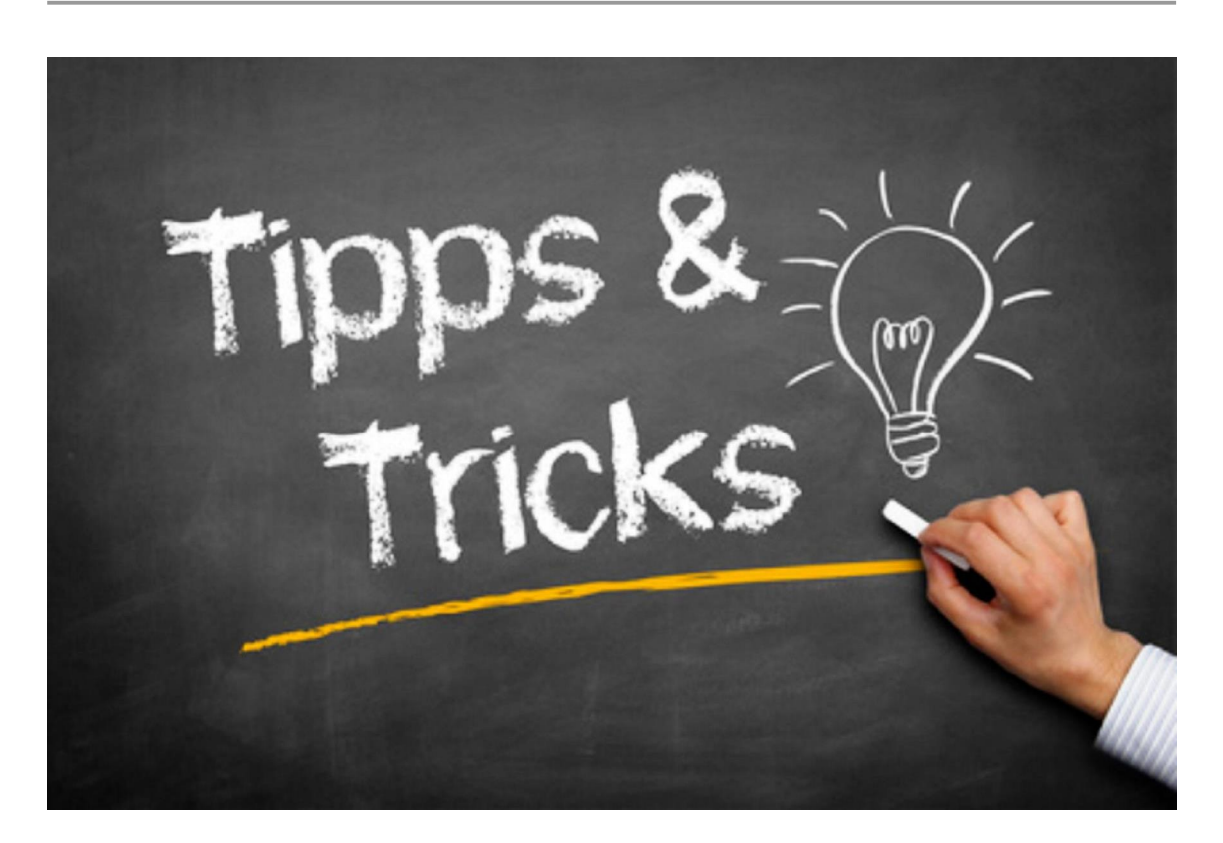

## **Wussten Sie schon... ?**

… wie sie eine PDF in eine Word-Datei konvertieren können?

Wer Word 2013 oder 2016 sein Eigen nennt, hat es leicht: Wählen Sie unter "Datei" einfach den Menüpunkt "Öffnen" und suchen Sie die gewünschte PDF-Datei aus.

Diejenigen, denen ältere Office-Pakete noch gute Dienste leisten, müssen nicht auf diese Funktion verzichten. Es gibt genügend kostenlose Onlinedienste, die auf Knopfdruck ein Word-Dokument aus Ihrer PDF erstellen. Uns hat folgender Anbieter besonders gefallen: Online To PDF

Beide Lösungswege, ob nun in Word selbst oder über einen Onlinedienst, liefern leider keine vollkommen identischen Dokumente. Beste Ergebnisse bekommen Sie, wenn hauptsächlich Text enthalten ist. Alles andere können Sie aber sehr leicht anpassen.

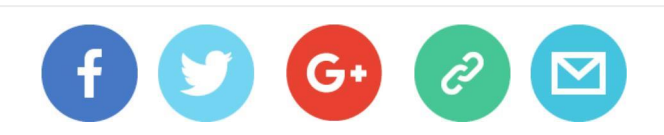

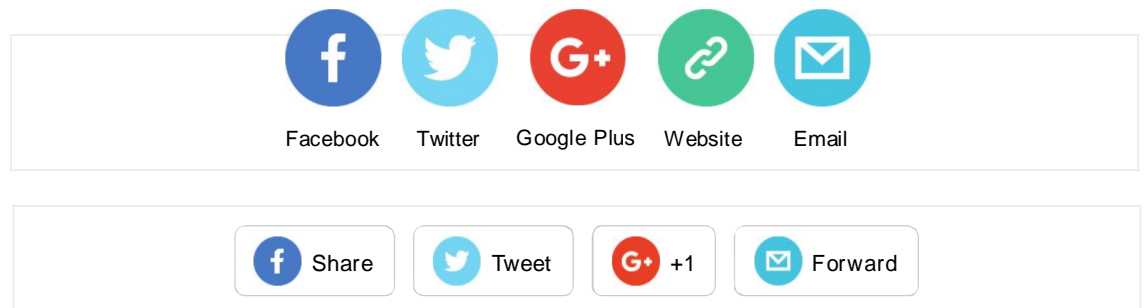

MW Management Support

Michaela Wernsmann Zur Quelle 29 48341 Altenberge

Telefon: 02505-939179 Mobil: 0160-96800080

E-Mail: [info@mw-management-support.de](mailto:info@mw-management-support.de) Web: <u>http://mw-management-support.de</u> und <u>http://bueroservice-muenster.de</u>

USt-ID: DE 206 292 569

Bildquellen: Lizenzen von fotolia.com *#57307354 - © Rudie #49023182 - © Coloures-pic*

*Copyright © 2016 MW Management Support, All rights reserved.*